ФЕДЕРАЛЬНОЕ АГЕНТСТВО ПО ОБРАЗОВАНИЮ ВОЛГОГРАДСКИЙ ГОСУДАРСТВЕННЫЙ ТЕХНИЧЕСКИЙ УНИВЕРСИТЕТ ЛАБОРАТОРИЯ ИНФОРМАЦИОННЫХ ТЕХНОЛОГИЙ ХТФ КАФЕДРА ХИМИИ И ТЕХНОЛОГИИ ПЕРЕРАБОТКИ ЭЛАСТОМЕРОВ

# А.Н. Гайдадин, С.А. Ефремова

# ИСПОЛЬЗОВАНИЕ МЕТОДА КОМПОЗИЦИОННОГО ПЛАНИРОВАНИЯ ЭКСПЕРИМЕНТА ДЛЯ ОПИСАНИЯ ТЕХНОЛОГИЧЕСКИХ ПРОЦЕССОВ

*Методические указания*

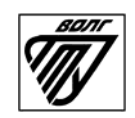

Волгоград 2008

.

#### Рецензент

#### профессор кафедры «Промышленная экология и безопасность жизнедеятельности» *А.Б. Голованчиков*

Издается по решению редакционно-издательского совета Волгоградского государственного технического университета

> **Использование** метода композиционного планирования эксперимента для описания технологических процессов: метод. указания / сост. А.Н.Гайдадин, С.А.Ефремова; ВолгГТУ. – Волгоград, 2008. – 16 с.

> В методических указаниях описан метод композиционного планирования эксперимента при исследовании технологических процессов. Для студентов по направлениям 240100 «Химическая технология и биотехнология», 260100 «Технология продуктов питания», специальности 240502 «Технология переработки пластических масс и эластомеров», а также для студентов, обучающихся по магистерским программам 240115 «Технология переработки эластомеров» и 240110 «Химическая технология высокомолекулярных соединений».

> > © Волгоградский государственный технический университет, 2008

## 1.Цель и задачи лабораторной работы

Целью лабораторной работы является ознакомление студентов с методами композиционного планирования при изучении технологических процессов.

При выполнении работы студенты должны освоить принципы постановки эксперимента, определения исследуемых факторов и области планирования эксперимента, составления матриц планирования активного эксперимента, расчетов коэффициентов регрессии, научиться работать с полученными математическими моделями.

Перед студентами стоит задача изучения методов композиционного планирования при математическом моделировании технологических процессов. В ходе лабораторной работы студентам необходимо приобрести навыки составления матриц ортогонального планирования эксперимента, расчета коэффициентов регрессии, использования статистических критерий для оценки значимости коэффициентов и адекватности полученной математической модели, исследований поверхности отклика, решения задач поиска оптимума полученной зависимости.

# 2. Теоретическая часть

Планирование эксперимента - это оптимальное (наиболее эффективное) управление ходом эксперимента с целью получения максимально возможной информации на основе минимально допустимого количества опытных данных. Под экспериментом будем понимать совокупность операций совершаемых над объектом исследования с целью получения информации об его свойствах [1]. Эксперимент, в котором исследователь по своему усмотрению может изменять условия его проведения, называется активным экспериментом. В противном случае эксперимент является пассивным.

Перед проведением планирования активного эксперимента необходимо собрать дополнительную информацию об исследуемом объекте. Для получения дополнительной информации можно использовать результаты пассивно-

3

го эксперимента, осуществлявшегося в предыдущих исследованиях или описанного в литературе. Планирование эксперимента позволяет варьировать все факторы и получать одновременно оценки их влияния. При этом удается избежать корреляции между коэффициентами уравнения регрессии. В случае статистического подхода математическая модель объекта или процесса представляется в виде полинома, т.е. отрезка ряда Тейлора, в который разлагается неизвестная функция [2]:

$$
y(x_1,...,x_k) = b_0 + \sum_{i=1}^k b_i \cdot x_i + \sum_{\substack{i,j=1 \ i \neq j}}^k b_{ij} \cdot x_i \cdot x_j + \sum_{\substack{i,j,u=1 \ i \neq j \neq u}}^k b_{iju} \cdot x_i \cdot x_j \cdot x_u + \sum_{i=1}^k b_{ii} \cdot x_i^2 + ... \tag{1}
$$

где  $b_0$ - свободный член;  $b_i$  — линейные эффекты;  $b_{ii}$  — эффекты парного взаимодействия;  $b_{ii}$  — квадратичные эффекты;  $b_{iiu}$  — эффекты тройного взаимодействия.

Объект исследования можно представить в виде системы «черный ящик» (рис. 1).

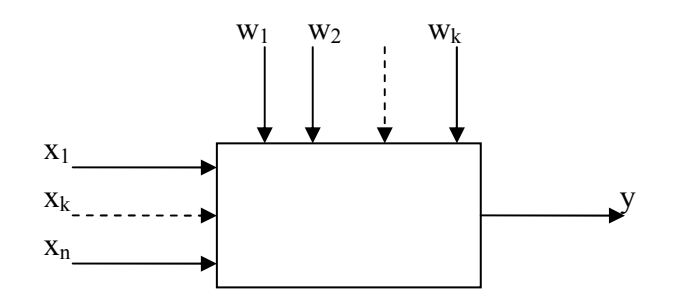

Рисунок 1 - Система «Черный ящик».

Суть системы «черный ящик» состоит в изучении зависимости отклика системы У на изменение входных измеряемых и управляемых параметров  $X(x_1, x_2, ..., x_n)$  при действии случайных факторов  $W(w_1, w_2, ..., w_k)$ , которые называют «шумом» объекта. Комплекс параметров X называют основным, он определят условия эксперимента. Выходным параметром *Y* может являться любые технологические или технические показатели исследуемого процесса. Случайным будет считаться любой фактор, не вошедший в основной комплекс входных параметров [3].

При описании области, близкой к экстремуму, чаще других применяют полиномы второго порядка, что связано в первую очередь с тем, что полино-

мы второго порядка легко поддаются систематизации и исследованию на экстремум. При этом число опытов N должно быть не меньше числа определяемых коэффициентов в уравнении регрессии второго порядка для *k* факто-DOB:

$$
y(x_1,...,x_k) = b_0 + \sum_{i=1}^k b_i \cdot x_i + \sum_{\substack{i,j=1 \ i \neq j}}^k b_{ij} \cdot x_i \cdot x_j + \sum_{i=1}^k b_{ii} \cdot x_i^2.
$$
 (2)

Для описания поверхности отклика полиномами второго порядка независимые факторы должны принимать не менее трех разных значений.

С целью сокращения числа опытов используют композиционные (последовательные) планы. Композиционный план состоит из экспериментов  $\Pi$ ФЭ 2<sup>k</sup> (k

<br/>
6), к которым добавляют эксперимент в центре плана и в 2*k* звезд ных точках, расположенных на осях фиктивного пространства, координаты которых:  $(\pm \alpha, 0, \ldots, 0), (0, \pm \alpha, 0, \ldots, 0), \ldots, (0, \ldots, 0, \pm \alpha)$ , где  $\alpha$  - расстояние от центра плана до звездной точки - «звездного плеча». Общее количество опытов рассчитывается по формуле [2]:

$$
N=N_0+2k+n_0,\tag{3}
$$

где п<sub>о</sub>- количество опытов в центре плана,  $k$  – число факторов,  $N_0$  – число опытов полного факторного эксперимента  $2^k$ .

Композиционные планы легко приводятся к ортогональным выбором звездного плеча α. Длина «звездного плеча» α рассчитывается по формуле:

$$
\alpha = \sqrt{\frac{\sqrt{N_o N} - N_o}{2}} \,. \tag{4}
$$

Значение «звездного плеча» зависит от числа полных повторений эксперимента в центре плана.

Для двухфакторного эксперимента уравнение регрессии (2) примет следую-ЩИЙ ВИД:

$$
y(x_1, x_2) = b_0 + (b_1 \cdot x_1 + b_2 \cdot x_2) + (b_{12} \cdot x_1 \cdot x_2) + (b_{11} \cdot x_1^2 \cdot x_2^2).
$$
 (5)

На рисунке 2 [2] представлен композиционный ортогональный план при  $k=2$ : точки 1-4 образуют ПФЭ  $2^2$ , точка 5 -центр плана, точки 6-8 звездные точки с координатами  $(\pm \alpha, 0)$  и  $(0, \pm \alpha)$  (таблица 1).

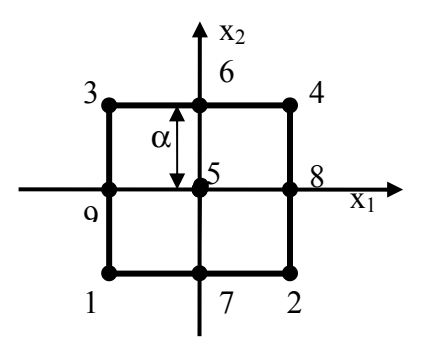

Рисунок 2 - Композиционный ортогональный план второго порядка для  $k=2$ Таблица 1- Композиционный план второго порядка для двух факторов

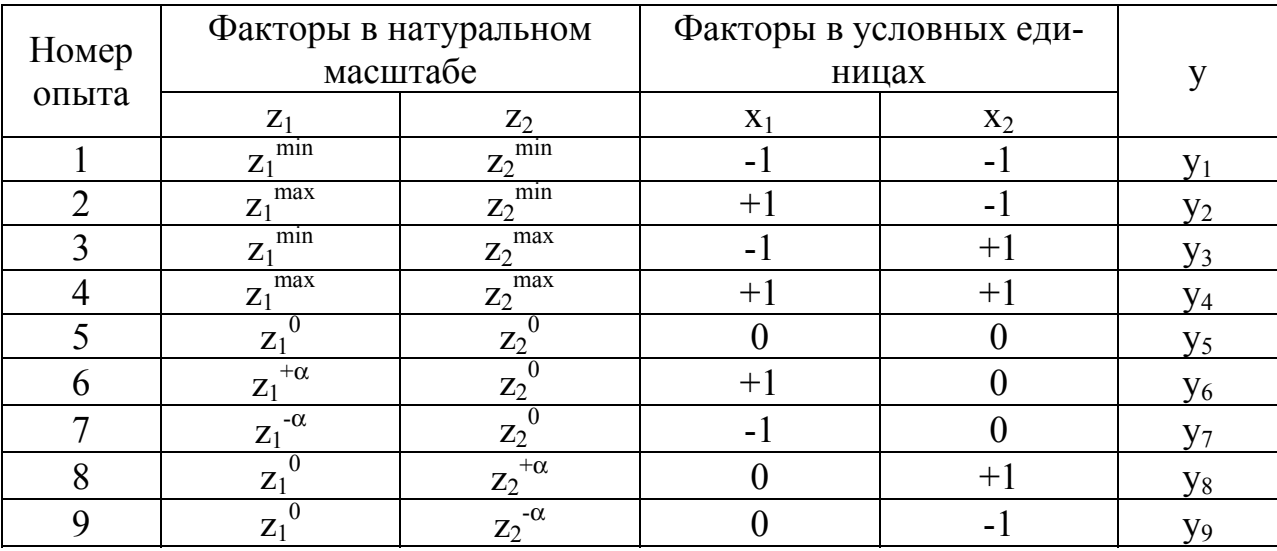

Для того, чтобы матрица планирования обладала свойством ортогональности, необходимо ввести столбцы с корректированными значениями уровня х', которые вычисляются по формуле [4]:

$$
(x_i)^2 = x_i^2 - \frac{\sum x_i^2}{N}
$$
 (6)

Матрица расчетов коэффициентов уравнения представлена в таблице 2, в которой столбцы 2-7 представляют собой ортогональную матрицу планирования, столбец 8 - значения отклика системы; первые четыре опыта - это матрица полного факторного эксперимента  $2^2$ .

Экспериментальные данные должны быть однородными и нормальнораспределенными.

В соответствии с данными таблицы 2 рассчитывают коэффициенты уравнения регрессии. Величины коэффициентов уравнения регрессии характеризуют вклад каждого фактора в значение функции отклика.

| Номер<br>опыта | $x_0$          | $X_1$          | $X_2$            | $(x_1^{\prime})^2$ | $(x_{2}^{'} )^{2}$ | $X_1X_2$         | y                     |
|----------------|----------------|----------------|------------------|--------------------|--------------------|------------------|-----------------------|
|                | $\overline{2}$ | $\overline{3}$ | $\overline{4}$   | 5                  | 6                  | $\overline{7}$   | 8                     |
|                | $+1$           | $-1$           | $-1$             | $+0,33$            | $+0,33$            | $+1$             | $y_1$                 |
| 2              | $+1$           | $+1$           | -1               | $+0,33$            | $+0,33$            | $-1$             | $y_2$                 |
| $\overline{3}$ | $+1$           | $-1$           | $+1$             | $+0,33$            | $+0,33$            | $-1$             | $y_3$                 |
| $\overline{4}$ | $+1$           | $+1$           | $+1$             | $+0,33$            | $+0,33$            | $+1$             | $y_4$                 |
| 5              | $+1$           | $\theta$       | $\boldsymbol{0}$ | $-0,67$            | $-0,67$            | $\boldsymbol{0}$ | $\underline{y}_5$     |
| 6              | $+1$           | $+1$           | $\theta$         | $+0,33$            | $-0,67$            | $\theta$         | <b>y</b> <sub>6</sub> |
| $\tau$         | $+1$           | $-1$           | $\overline{0}$   | $+0,33$            | $-0,67$            | $\overline{0}$   | $y_7$                 |
| 8              | $+1$           | $\overline{0}$ | $+1$             | $-0,67$            | $+0,33$            | $\overline{0}$   | $y_8$                 |
| 9              | $+1$           | $\theta$       | $-1$             | $-0,67$            | $+0,33$            | $\theta$         | $y_9$                 |
| Σ              | 9              | 6              | 6                | 2                  | 2                  | 4                |                       |

Таблица 2 - Матрица расчета коэффициентов двухфакторной модели

Коэффициенты рассчитываются по следующим формулам[4]:

$$
b_1 = \frac{\sum (x_1 y)}{6} \qquad b_2 = \frac{\sum (x_2 y)}{6} \qquad b_{11} = \frac{\sum ((x_1)^2 y)}{2} \qquad b_{22} = \frac{\sum ((x_2)^2 y)}{2}
$$

$$
b_{12} = \frac{\sum (x_1 x_2 y)}{4} \qquad b_0 = \frac{\sum (x_0 y)}{9} - 0.67b_{11} - 0.67b_{22} \qquad (7)
$$

Вследствие того, что матрица планирования является диагональной, коэффициенты регрессии некоррелированы между собой, следовательно, значимость для каждого коэффициента в отдельности можно проверять по критерию Стьюдента. Исключение из уравнения регрессии незначимого коэффициента не скажется на остальных коэффициентах. Диагональные элементы ковариационной матрицы равны между собой, поэтому все коэффициенты уравнений определяются с одинаковой точностью:

$$
S_{b_j} = \frac{S_{\text{socnp}}}{\sqrt{N}}\,. \tag{8}
$$

Если параллельные опыты проводились в центре плана, то дисперсия воспроизводимости S<sub>воспр</sub>определяется по следующей формуле:

$$
s_{\text{score}}^2 = \frac{\sum_{u=1}^{N_N} (\mathbf{y}_u^0 - \bar{\mathbf{y}}^0)^2}{N N - 1},
$$
\n(9)

где NN- количество параллельных опытов:

 $\bar{v}^0$ - среднее значение величины у, полученных при параллельных

опытах;

 $y_n^0$  - значения, полученные при постановке каждого из дополнительных опытов в центре плана.

Расчетное значение критерия Стьюдента определяется по формуле:

$$
t_j = \frac{|b_j|}{s_{b_j}}
$$
\n<sup>(10)</sup>

Если полученное расчетное значение доверительного интервала меньше табличного, то данные коэффициенты исключаются из уравнения регрессии.

После этого необходимо проверить адекватность полученного уравнения регрессии, используя критерий Фишера [5].

$$
F = \frac{s_{ocm}^2}{s_{ocmp}^2},\tag{11}
$$

где остаточная дисперсия рассчитывается по формуле:

$$
s_{ocm}^{2} = \frac{\sum_{i=1}^{N} (y_i - yr_i)^2}{N - L},
$$
\n(12)

где L- число значимых коэффициентов в уравнении регрессии.

Если расчетное значение критерия Фишера меньше табличного, то полученное уравнение регрессии адекватно описывает эксперимент.

Линии поверхности, в которой функция отклика системы принимает одинаковые значения, называют линиями равного уровня (рис.3).

Использование уравнения регрессии второго порядка позволяет определить координаты точки оптимума функции отклика. Для определения координат точек экстремуму проводят вычисления первой производной по каждому из значений факторов. Корни полученной системы уравнений представляют собой координаты точек экстремума исследуемой функции [2]:

$$
\begin{cases}\n\frac{dY(x_1, x_2)}{dx_1} = 0\\ \n\frac{dY(x_1, x_2)}{dx^2} = 0\n\end{cases}
$$
\n(13)

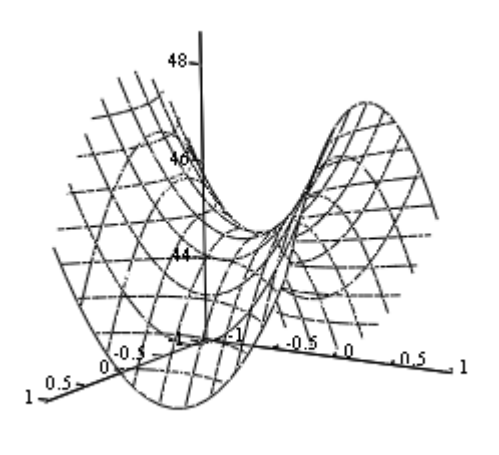

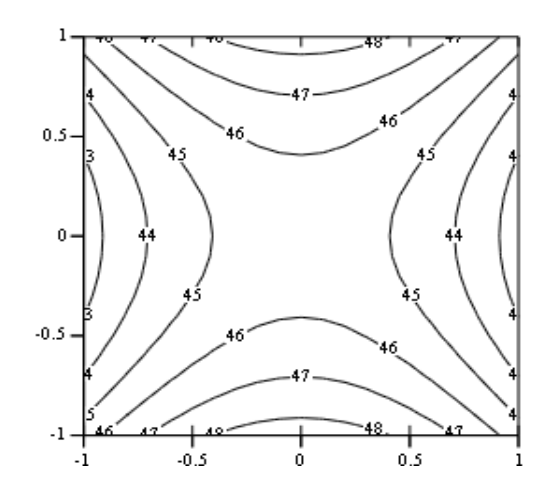

а) гиперболический параболоид – «седло»

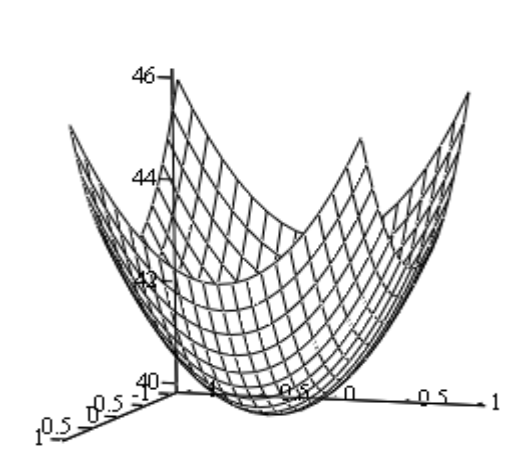

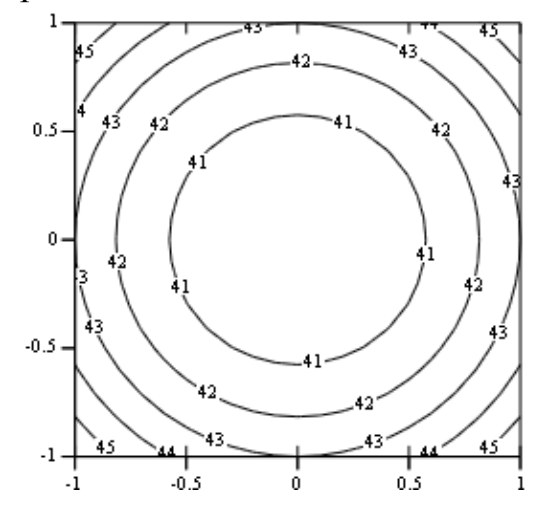

б) эллиптический параболоид

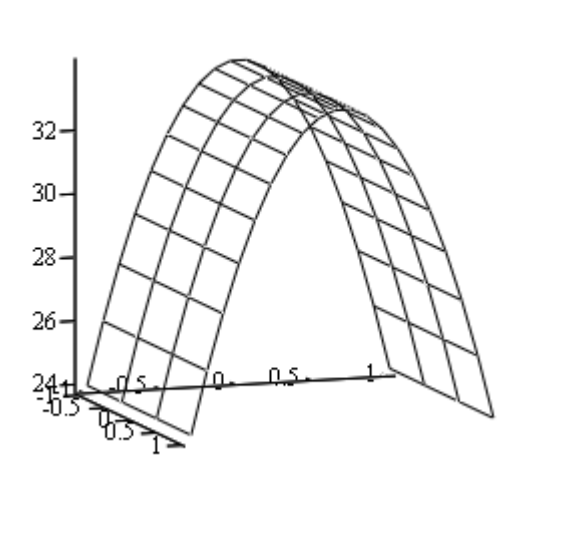

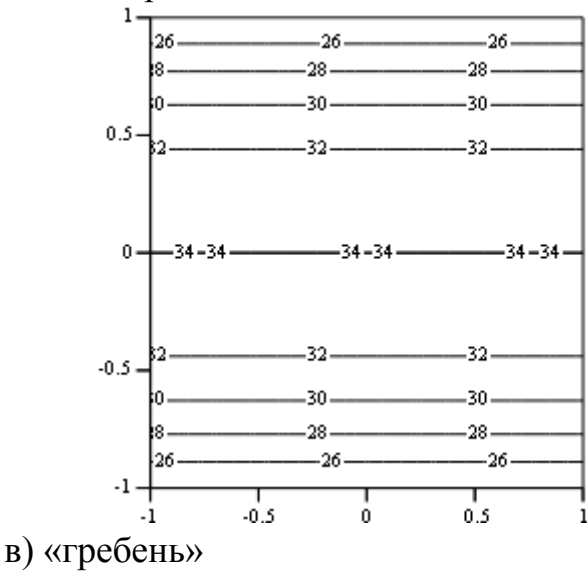

Рисунок 3 – Виды поверхности отклика и линии равного уровня для двухфакторного эксперимента при ортогональном планировании.

| Номер          | Матрица для расчета коэффициентов |                |                |                |           |                |           |                  |                  | Эксперимен-      |                  |
|----------------|-----------------------------------|----------------|----------------|----------------|-----------|----------------|-----------|------------------|------------------|------------------|------------------|
| смеси          |                                   |                |                |                | $(x_i)^2$ | $(x_2)^2$      | $(x_3)^2$ |                  |                  |                  | тальные зна-     |
|                | $X_0$                             | X <sub>1</sub> | $X_2$          | $X_3$          |           |                |           | $X_1X_2$         | $X_1X_3$         | $X_2X_3$         | чения у          |
|                | $\overline{2}$                    | $\overline{3}$ | 4              | 5              | 6         | $\overline{7}$ | 8         | 9                | 10               | 11               | 12               |
|                | $+1$                              | $-1$           | $-1$           | $-1$           | $+0,27$   | $+0,27$        | $+0,27$   | $+1$             | $+1$             | $+1$             | $y_1$            |
| $\overline{2}$ | $+1$                              | $+1$           | $-1$           | $-1$           | $+0,27$   | $+0,27$        | $+0,27$   | $-1$             | $-1$             | $+1$             | $y_2$            |
| 3              | $+1$                              | $-1$           | $+1$           | $-1$           | $+0,27$   | $+0,27$        | $+0,27$   | $-1$             | $+1$             | $-1$             | $y_3$            |
| $\overline{4}$ | $+1$                              | $+1$           | $+1$           | $-1$           | $+0,27$   | $+0,27$        | $+0,27$   | $+1$             | $-1$             | $-1$             | $y_4$            |
| 5              | $+1$                              | $-1$           | $-1$           | $+1$           | $+0,27$   | $+0,27$        | $+0,27$   | $+1$             | $-1$             | $-1$             | $y_5$            |
| 6              | $+1$                              | $+1$           | $-1$           | $+1$           | $+0,27$   | $+0,27$        | $+0,27$   | $-1$             | $+1$             | $-1$             | $y_6$            |
| 7              | $+1$                              | $-1$           | $+1$           | $+1$           | $+0,27$   | $+0,27$        | $+0,27$   | $-1$             | $-1$             | $+1$             | $y_7$            |
| 8              | $+1$                              | $+1$           | $+1$           | $+1$           | $+0,27$   | $+0,27$        | $+0,27$   | $+1$             | $+1$             | $+1$             | $y_8$            |
| 9              | $+1$                              | $-1,21$        | $\mathbf{0}$   | $\mathbf{0}$   | $+0,74$   | $-0,73$        | $-0,73$   | $\boldsymbol{0}$ | $\boldsymbol{0}$ | $\mathbf{0}$     | $y_9$            |
| 10             | $+1$                              | $+1,21$        | $\overline{0}$ | $\mathbf{0}$   | $+0,74$   | $-0,73$        | $-0,73$   | $\boldsymbol{0}$ | $\boldsymbol{0}$ | $\boldsymbol{0}$ | $y_{10}$         |
| 11             | $+1$                              | $\overline{0}$ | $-1,21$        | $\mathbf{0}$   | $-0,73$   | $+0,74$        | $-0,73$   | $\boldsymbol{0}$ | $\boldsymbol{0}$ | $\boldsymbol{0}$ | $y_{11}$         |
| 12             | $+1$                              | $\overline{0}$ | $+1,21$        | $\overline{0}$ | $-0,73$   | $+0,74$        | $-0,73$   | $\mathbf{0}$     | $\boldsymbol{0}$ | $\boldsymbol{0}$ | $y_{12}$         |
| 13             | $+1$                              | $\overline{0}$ | $\overline{0}$ | $-1,21$        | $-0,73$   | $-0,73$        | $+0,74$   | $\mathbf{0}$     | $\boldsymbol{0}$ | $\boldsymbol{0}$ | $y_{13}$         |
| 14             | $+1$                              | $\overline{0}$ | $\overline{0}$ | $+1,21$        | $-0,73$   | $-0,73$        | $+0,74$   | $\overline{0}$   | $\overline{0}$   | $\overline{0}$   | $y_{14}$         |
| 15             | $+1$                              | $\overline{0}$ | $\overline{0}$ | $\mathbf{0}$   | $-0,73$   | $-0,73$        | $-0,73$   | $\boldsymbol{0}$ | $\boldsymbol{0}$ | $\mathbf{0}$     | $y_{15}$         |
| Сумма          |                                   |                |                |                |           |                |           |                  |                  |                  |                  |
| квад-          |                                   |                |                |                |           |                |           |                  | 8                |                  |                  |
| ратов          | 15                                | 10,94          | 10,94          | 10,94          | 4,34      | 4,34           | 4,34      | 8                |                  | 8                | Сумма $\Sigma$ у |
| $\Sigma$       |                                   |                |                |                |           |                |           |                  |                  |                  |                  |

Таблица 3 - Матрица для расчетов коэффициентов уравнения регрессии для трехфакторного эксперимента.

Рассмотрим ортогональное планирование для трех факторов (таблица 3). В этом случае количество точек проводимых опытов в области планирования равно N=8+2·3+1=15. Значение «звездного плеча» равно  $\alpha = \pm 1.21$ .

Составим матрицу для расчета коэффициентов (таблица 3). Столбцы 6-8 таблицы 6 рассчитываются по формуле (5). Уравнения регрессии для трехфакторного эксперимента имеет следующий вид (математическая модель второго порядка):

$$
Y = b_0 + b_1 x_1 + b_2 x_2 + b_3 x_3 + b_{11} x_1^2 + b_{22} x_2^2 + b_{33} x_3^2 + b_{12} x_1 x_2 + b_{13} x_1 x_3 + b_{23} x_2 x_3 \tag{14}
$$

Коэффициенты рассчитываются по следующим формулам [4]:

$$
b_1 = \frac{\sum (x_1 y)}{10.94} \qquad b_2 = \frac{\sum (x_2 y)}{10.94} \qquad b_3 = \frac{\sum (x_3 y)}{10.94} \qquad b_{11} = \frac{\sum ((x_1)^2 y)}{4.34}
$$
\n
$$
b_{22} = \frac{\sum ((x_2)^2 y)}{4.34} \qquad b_{33} = \frac{\sum ((x_3)^2 y)}{4.34} \qquad (15)
$$
\n
$$
b_{12} = \frac{\sum (x_1 x_2 y)}{8} \qquad b_{13} = \frac{\sum (x_1 x_3 y)}{8} \qquad b_{23} = \frac{\sum (x_2 x_3 y)}{8}
$$
\n
$$
b_0 = \frac{\sum (x_0 y)}{15} - 0,73b_{11} - 0,73b_{22} - 0,73b_{33}
$$
\n(15)

Проверка значимости коэффициентов и адекватность уравнения оцениваются по формулам (8-12).

### Пример ортогонального планирования эксперимента

Получение модели зависимости изменения эластичности при 100°С эластомерной композиции на основе каучука СКС-30АРКМ от содержания двух компонентов: серы  $(x_1)$  и сантокюра  $(x_2)$  [4].

При исследовании влияния факторов были выбраны пределы измерения дозировок: для серы - 1,3 -2,5 вес.ч., для сантокюра - 0,2 - 1,2 вес.ч.

Матрица ортогонального планирования для 2-х факторов представлена в таблице 4.

$$
z_1^0 = \frac{1.3 + 2.5}{2} = 1.9
$$
,  $z_2^0 = \frac{0.2 + 1.2}{2} = 0.7$ ,

$$
\Delta z_1 = \frac{2.5 - 1.3}{2} = 0.6, \ \Delta z_2 = \frac{1.2 - 0.2}{2} = 0.5,
$$

Таблица 4 - Матрица ортогонального планирования и результаты испытаний

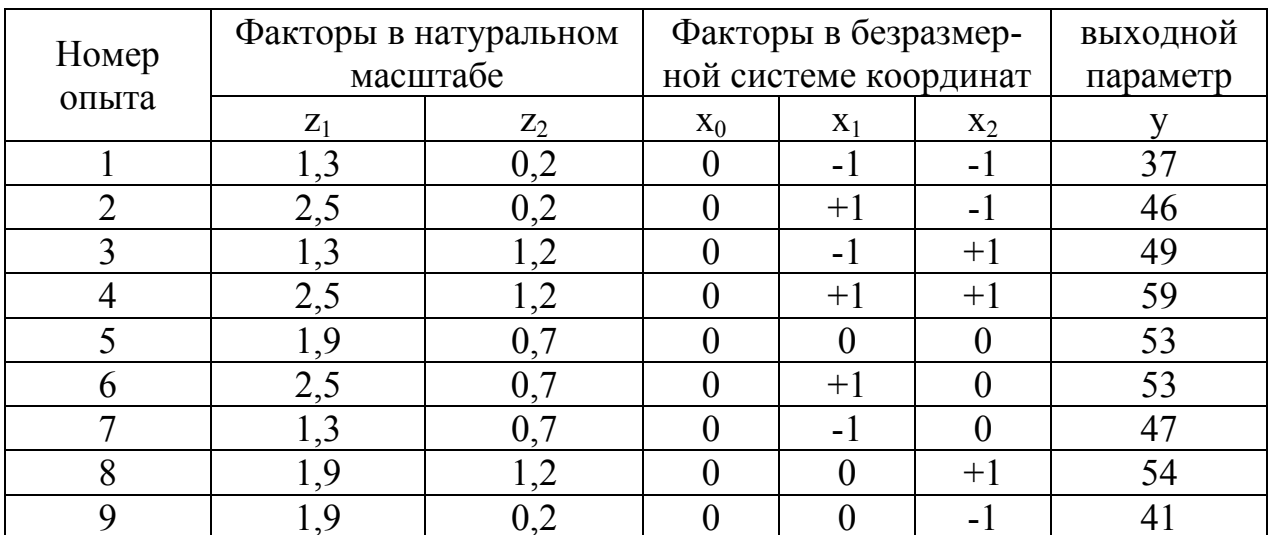

Проверим экспериментальные данные на нормальность распределения и однородность.

Рассчитаем линейные коэффициенты регрессии по формуле (6):

$$
b_1 = \frac{1}{6}(-1 \cdot 37 + 1 \cdot 46 - 1 \cdot 49 + 1 \cdot 59 + 0 \cdot 53 + 1 \cdot 53 - 1 \cdot 47 + 0 \cdot 54 + 0 \cdot 41) = 4.16
$$
  

$$
b_2 = \frac{1}{6}(-1 \cdot 37 - 1 \cdot 46 + 1 \cdot 49 + 1 \cdot 59 + 0 \cdot 53 + 0 \cdot 53 + 0 \cdot 47 + 1 \cdot 54 - 1 \cdot 41) = 6.33
$$

Таблица 5 - Расширенная матрица ортогонального планирования

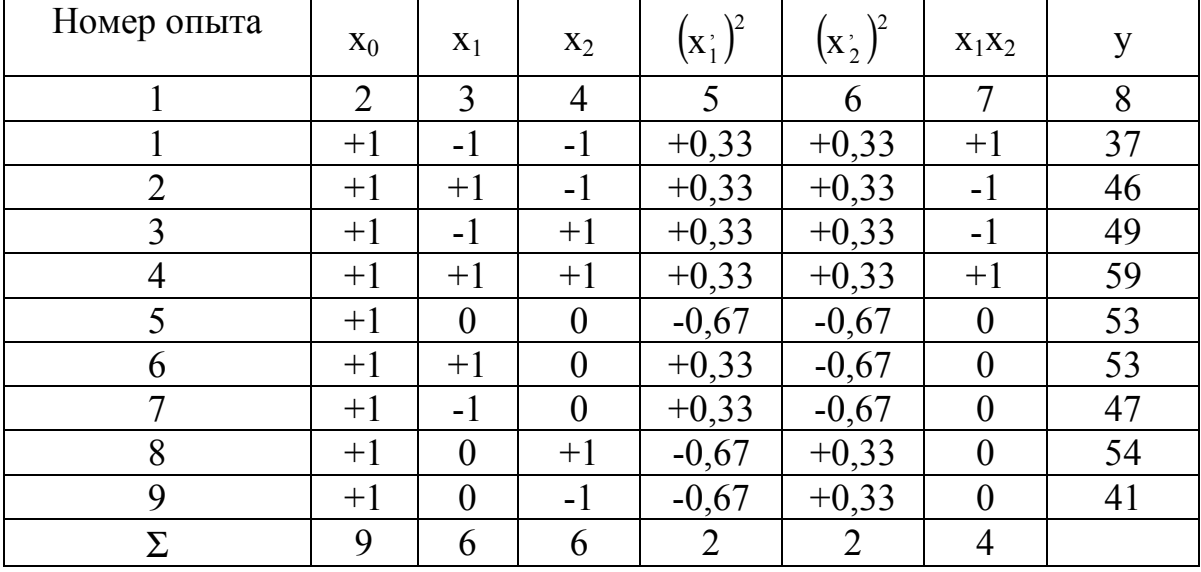

Рассчитаем коэффициенты b<sub>11</sub>, b<sub>22</sub> и коэффициент парного взаимодействия b<sub>12</sub>. Для этого составим дополнительную таблицу (таблица 5). Значения х' (столбцы 5 и 6) рассчитываются по формуле (5):

$$
(x'_1)^2 = x_1^2 - \frac{\sum x_1^2}{N} = (-1)^2 - \frac{6}{9} = 0.33
$$
.

Коэффициенты рассчитаем по формулам (9):

$$
b_{11} = \frac{\sum ((x_1)^2 y)}{2} = (0,33 \cdot 37 + 0,33 \cdot 46 + 0,33 \cdot 49 + 0,33 \cdot 59 -
$$
  
\n
$$
-0,67 \cdot 53 + 0,33 \cdot 53 + 0,33 \cdot 47 - 0,67 \cdot 54 - 0,67 \cdot 41)/2 = -1,565
$$
  
\n
$$
b_{22} = \frac{\sum ((x_2)^2 y)}{2} = (0,33 \cdot 37 + 0,33 \cdot 46 + 0,33 \cdot 49 + 0,33 \cdot 59 -
$$
  
\n
$$
-0,67 \cdot 53 - 0,67 \cdot 53 - 0,67 \cdot 47 + 0,33 \cdot 54 + 0,33 \cdot 41)/2 = -4,065
$$
  
\n
$$
b_{12} = \frac{1}{4} \sum_{i=1}^{9} x_i x_i y_i = \frac{1}{4} (1 \cdot 37 - 1 \cdot 46 - 1 \cdot 49 + 1 \cdot 59 +
$$
  
\n
$$
+ 0 \cdot 53 + 0 \cdot 53 + 0 \cdot 47 + 0 \cdot 54 + 0 \cdot 41) = 0,25
$$
  
\n
$$
b_0 = \frac{\sum (x_0 y)}{9} - 0,67b_{11} - 0,67b_{22} = (37 + 46 + 49 + 59 + 53 + 53 + 47 + 54 +
$$
  
\n
$$
+ 41)/9 - 0,67 \cdot (-1,565) - 0,67 \cdot (-4,065) = 52,55.
$$

В результате расчета было получено следующее уравнение регрессии:

$$
y(x_1,x_2)=52,55+4,16\cdot x_1+6,33\cdot x_2-1,565\cdot x_1^2-4,065\cdot x_2^2+0,25\cdot x_1\cdot x_2.
$$

После этого проверяется значимость коэффициентов с помощью критерия Стьюдента (7-9) и адекватность полученной регрессии (10-11). На рисунке 4 изображена полученная поверхность и линии уровня, построенные по упавнению пегпессии

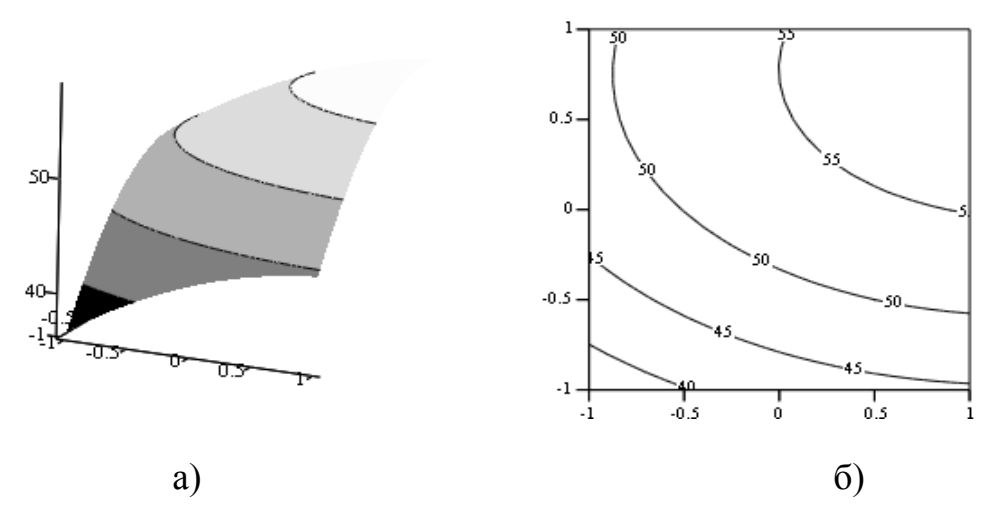

Рисунок 4 – Тип поверхности (а) и линии равного уровня (б) полученной регрессии.

# 3.Порядок выполнения работы

1. Подготовить экспериментальные данные и получить допуск у преподавателя.

2. Определить область планирования эксперимента, число действующих факторов, функцию отклика.

3. Провести проверку экспериментальных данных на однородность и нормальность.

4. Запустить программу «композиционное планирование».

5. Провести расчет матрицы ортогонального планирования эксперимента, занести матрицу в протокол. Необходимо обратить внимание, что матрица заполняется в строгом соответствии с планом эксперимента.

6. Получить уравнение регрессии. Провести сравнение экспериментальных и расчетных значений. Занести результаты в протокол.

7. Провести оценку значимости коэффициентов регрессии и оценку адекватности полученного уравнения. Результаты занести в протокол.

8. Провести анализ типа поверхности отклика, построить линии равного уровня. Результаты занести в протокол. Схематично изобразить в протоколе полученную поверхность, линии равного уровня.

9. Рассчитать значения выходного параметра в 4 точках. Занести результаты в протокол.

10. Рассчитать координаты точки экстремума. Произвести расчет функции отклика в данной точке.

11. Написать выводы о проделанной работе.

12. Подготовиться к отчету лабораторной работы преподавателю.

## Контрольные вопросы

1. Цель планирования эксперимента.

2. Основные отличия методов пассивного и активного эксперимента.

3. Понятие системы «Черный ящик».

14

4. Порядок выборов действующих факторов, области определения эксперимента.

5. Вид уравнения регрессии при композиционном планировании эксперимента.

6. Написать уравнение (2) для четырех факторов.

7. Построение матрицы ортогонального планирования. Ее назначение. Порядок расчет коэффициентов математической модели.

8. Определение значимости коэффициентов регрессии.

9. Анализ способов оценки адекватности полученного уравнения регрессии.

10. Построение линий равного уровня функции отклика.

11. Определение типа поверхности функции отклика при ортогональном планировании двухфакторного эксперимента.

12. Достоинства и недостатки композиционного планирования эксперимента.

## Список использованной литературы

- 1. ГОСТ 24026-80. Исследовательские испытания. Планирование эксперимента. Термины и определения.
- 2. Ахназарова, С.Л. Оптимизация эксперимента в химии и химической технологии \ С.Л. Ахназарова, В.В. Кафаров.- М. Высш.шк., 1978.–213с.
- 3. Монтгомери Д. К. Планирование эксперимента и анализ данных: пер. с англ. – Л.: Судостроение, 1980 – 384 с.
- 4. Планирование эксперимента и применение вычислительной техники в процессе синтеза резин \ под редакцией В.Ф.Евстратова, Л.Г. Шварца. – М.: Химия,1970. - с.112-140.
- 5. Адлер, Ю.П. Планирование эксперимента при поиске оптимальных условий\ Ю.П.Адлер, Е.В. Маркова, Ю.В. Грановский. – М. Наука, 1976 – 280 с.

Алексей Николаевич **Гайдадин** Светлана Анатольевна **Ефремова**

ИСПОЛЬЗОВАНИЕ МЕТОДА КОМПОЗИЦИОННОГО ПЛАНИРОВАНИЯ ЭКСПЕ-РИМЕНТА ДЛЯ ОПИСАНИЯ ТЕХНОЛОГИЧЕСКИХ ПРОЦЕССОВ *Методические указания к лабораторной работе* 

Редактор *Л. Н. Рыжих*

Темплан выпуска электронных изданий 2008 г., поз. № .

На магнитоносителе. Уч.-изд. л. 1,0. Подписано на «Выпуск в свет» 16.04.2008 г. Заказ № .

Волгоградский государственный технический университет. 400131, г. Волгоград, пр. им. В. И. Ленина, 28.

РИО РПК «Политехник» Волгоградского государственного технического университета. 400131, г. Волгоград, ул. Советская, 35.